## TecOrder with ZF Aftermarket - **TecOrder / TecWeb user guide for international customers**

## **The standard "Dispatch Mode" for international customers is Stock order!**

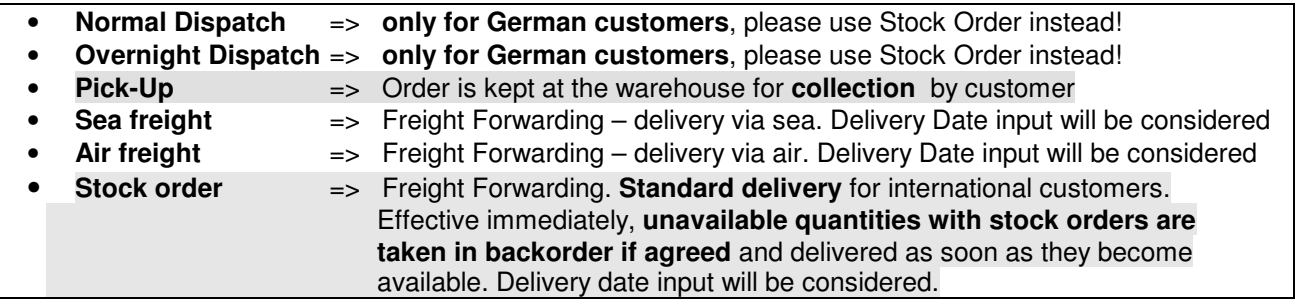

Please input the desired items in **catalog format** (TecDoc / WebCat syntax) with or without spaces! Examples of catalog format (ZF Aftermaket online catalog: webcat.zf.com): Please input the desired items in **catalog format** (TecDoc / WebCat syntax) with or without spaces!<br>Examples of catalog format (ZF Aftermaket online catalog: webcat.zf.com):

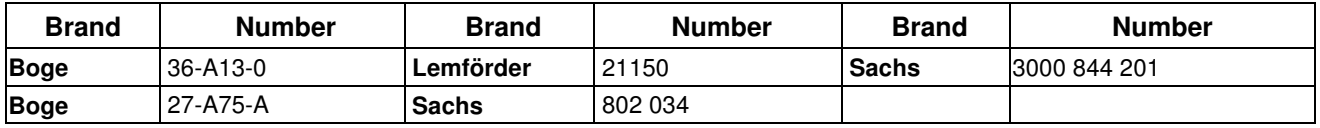

## **User's guide:**

- If you would like to pick up the products yourself from the ZF Aftermarket warehouses, please designate the "Dispatch Mode" on both **the request and order** as **"Pick-Up" with the delivery date**.
- When placing **Stock**, **Sea or Air freight orders** you **can specify** an exact "**delivery date**", otherwise the products are sent to you at the next available time.
- **Under "Ship to", you can indicate a different address for the order** if agreed **in advance** with sales department.

When doing so, please note the following:

- If known please enter the ZF Aftermarket customer number of the recipient. If not known please leave this field blank and fill out the address instead
- **All** other fields **must** be completed, even **the nation code like IT for Italy**!
- Only products with a **green** or **gray** (in the case of stock order) symbol in the supplier-online-answer have been ordered.

Exception: if back order is agreed for Normal Dispatch then also the red symbol products will be taken into backorder

- If the symbol is red, then the product is out of stock (in the case of Normal or Pick-Up order)
- Within the TecLocal you can check your back order status: mark the order in the "Outbound Journal" and click on "Status"
- Within the "Received documents" tab you are able to receive Order Response, Dispatch Advise with packing list and Invoice / Credit Note by clicking on "Query". Please inform us by mail if you would like to receive these documents.
- Please use always the correct currency (i.e. EUR). You can define the default value in the TecOrder administration

ZF Friedrichshafen AG ZF Aftermarket Obere Weiden 12 97424 Schweinfurt Deutschland Telefon (0049 97 21) 475 - 60 Telefax (0049 97 21) 475-5000 www.zf.com

Sitz: Friedrichshafen · Handelsregistereintrag Amtsgericht Ulm HRB 630206